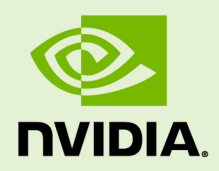

### SUPPORT MATRIX FOR TENSORRT

SWE-SWDOCTRT-001-SPMT \_vTensorRT 6.0.1 | November 2019

### **Support Guide**

### **TABLE OF CONTENTS**

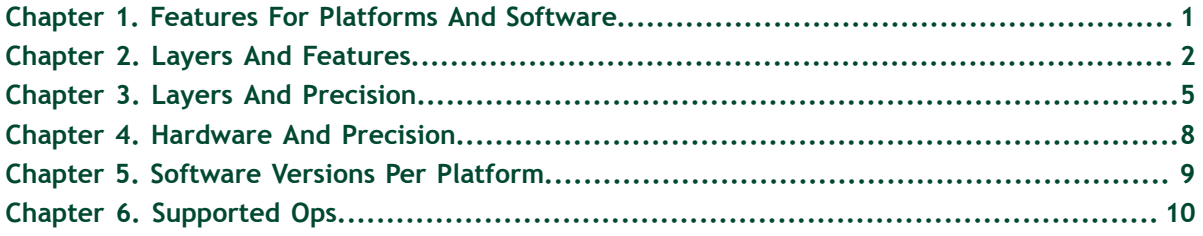

# <span id="page-2-0"></span>Chapter 1. FEATURES FOR PLATFORMS AND **SOFTWARE**

Table 1 List of supported features per platform.

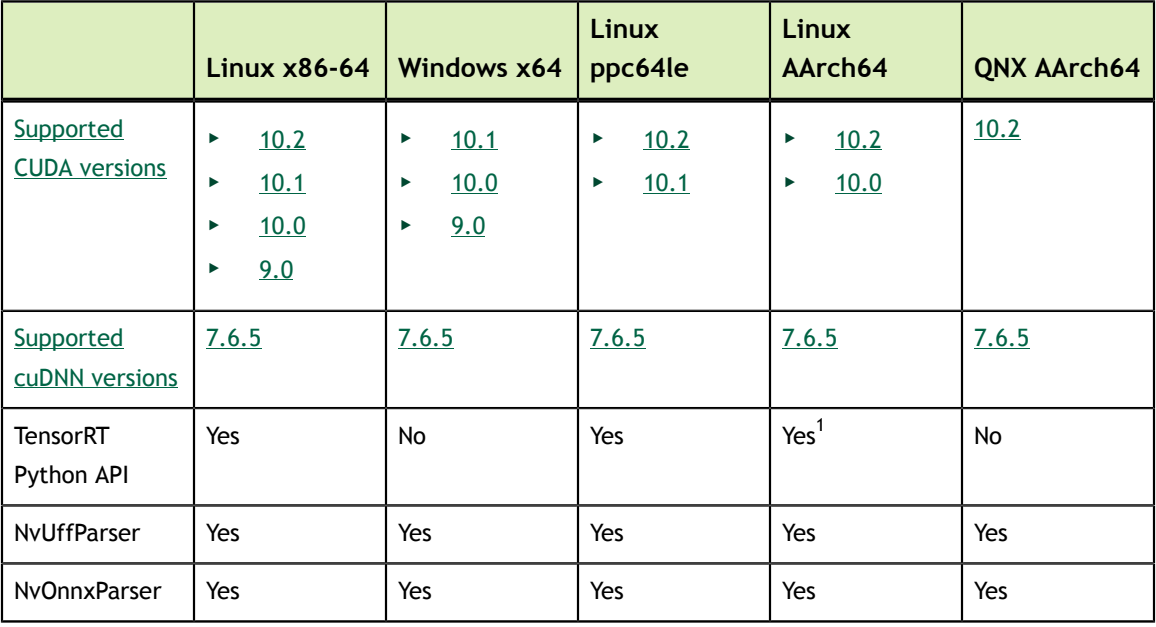

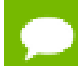

Serialized engines are not portable across platforms or TensorRT versions.

 $1$  Python is not supported on automotive platforms.

# <span id="page-3-0"></span>Chapter 2. LAYERS AND FEATURES

Table 2 List of supported features per TensorRT layer.

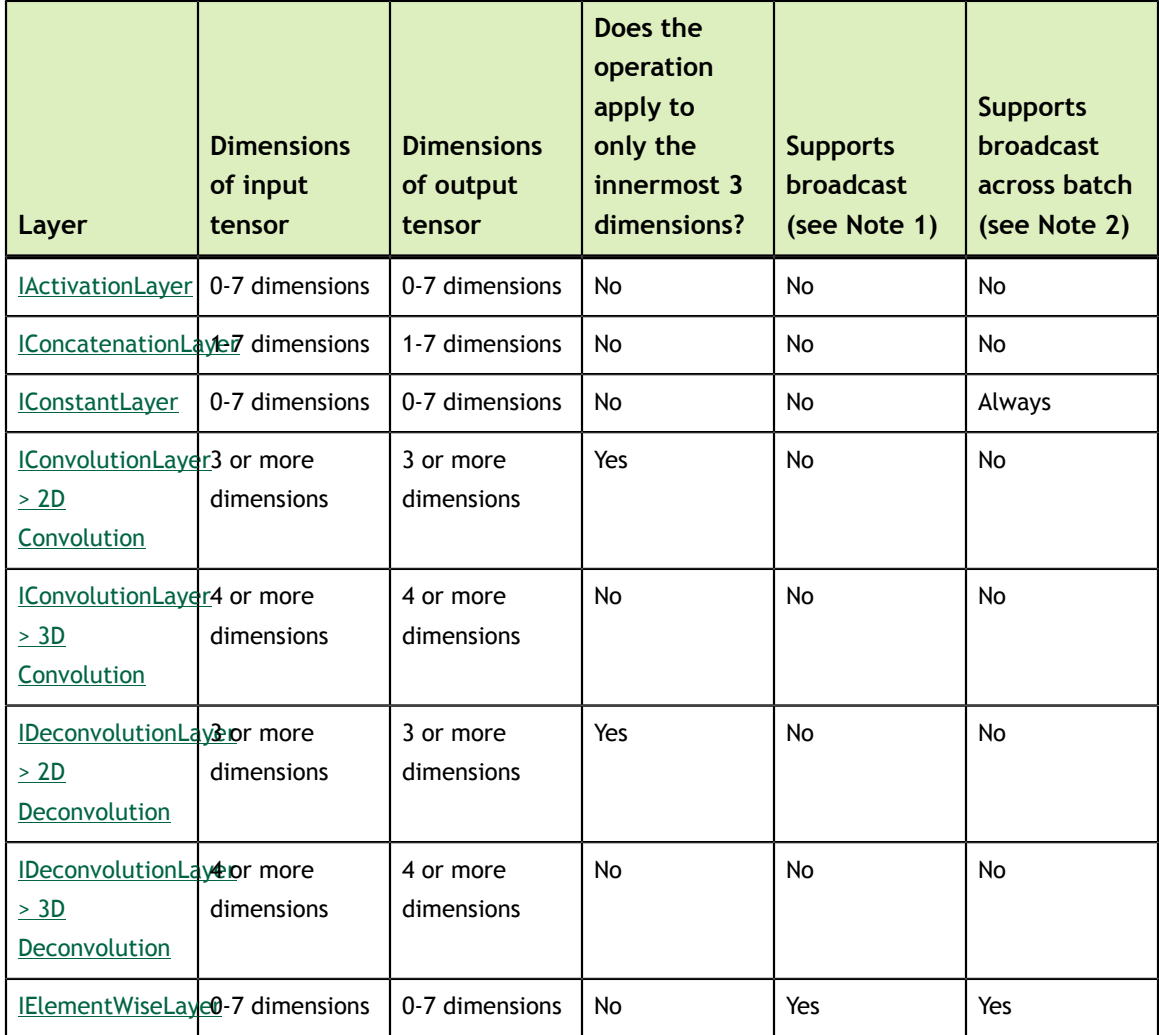

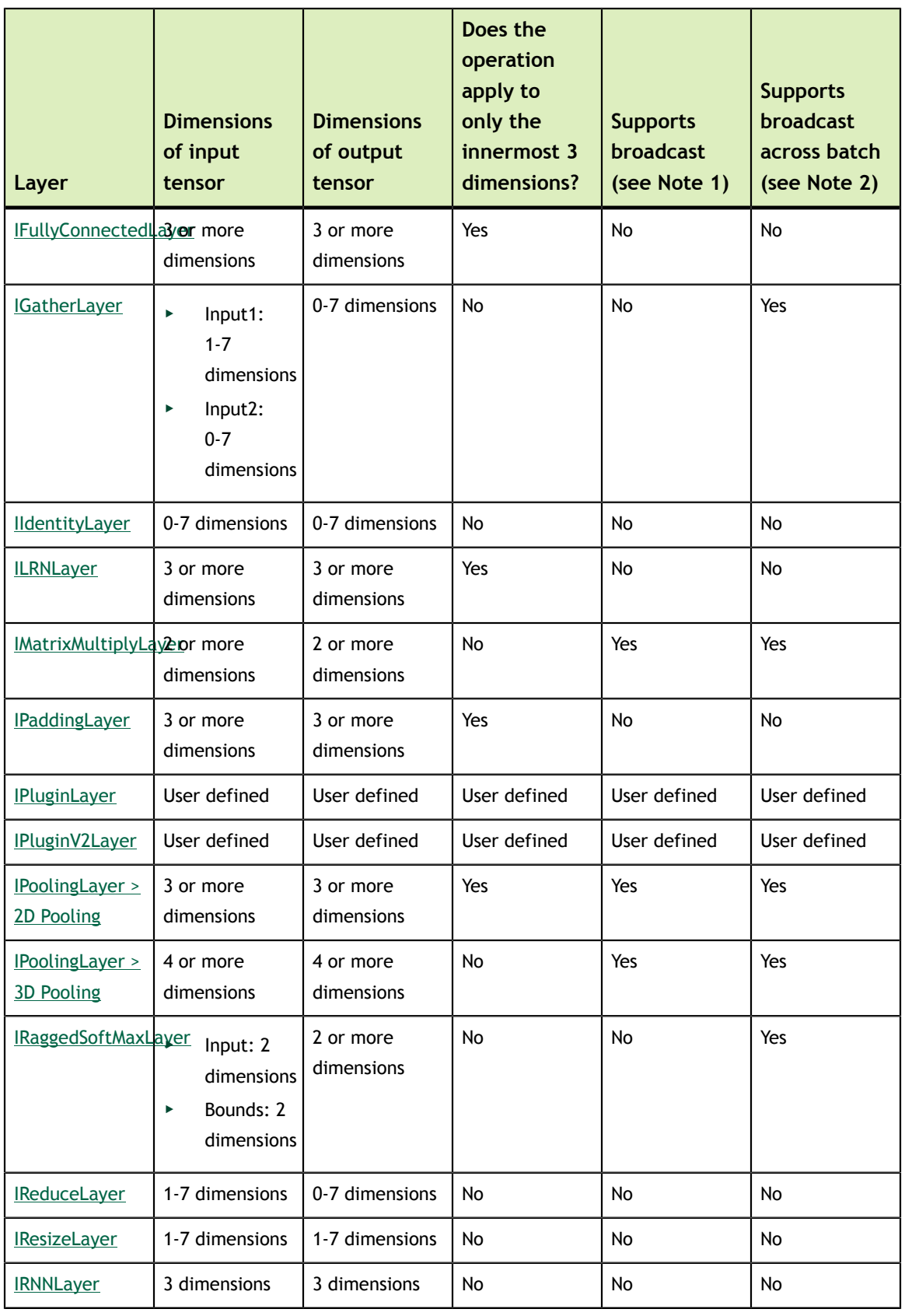

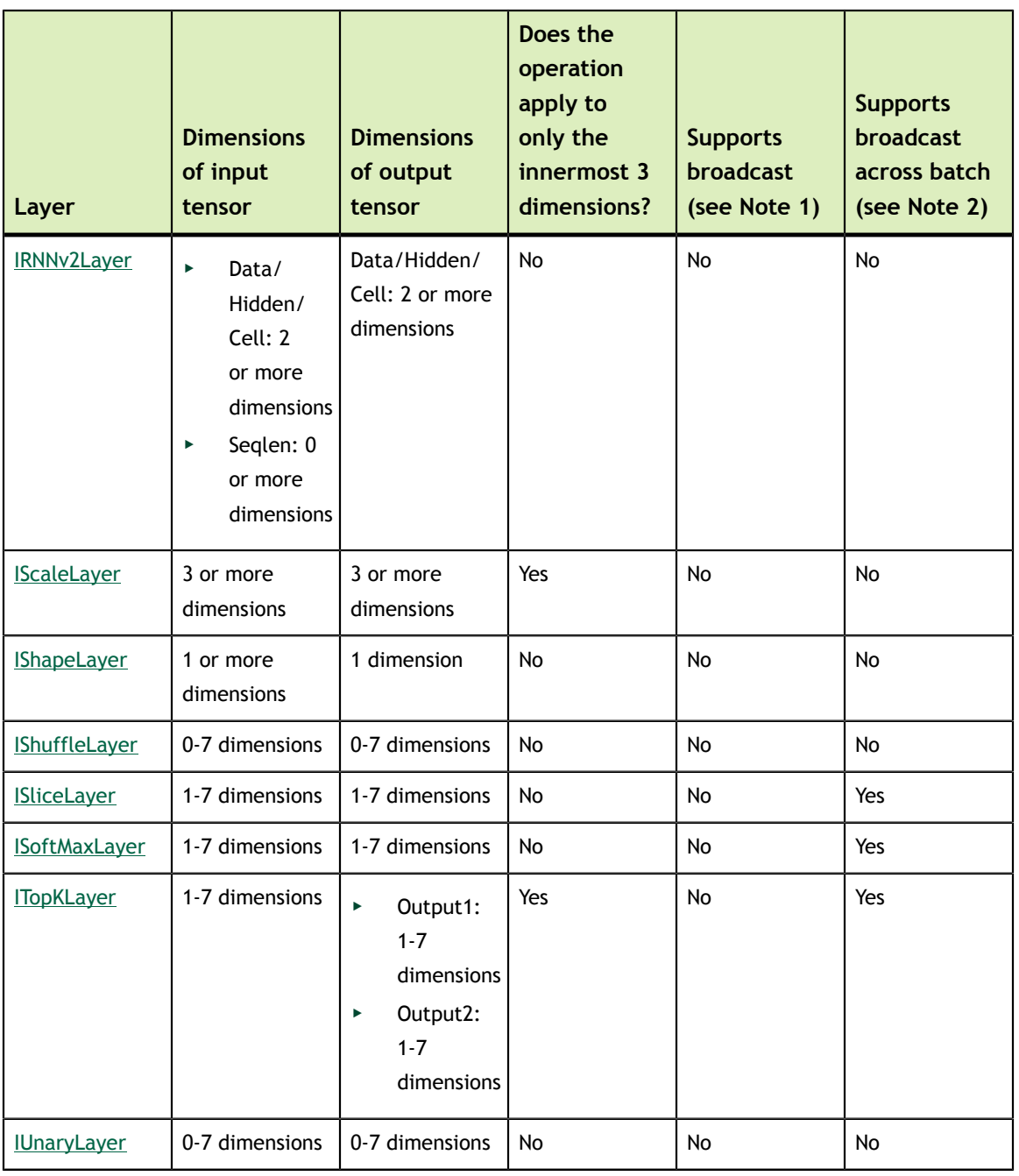

### 1. Indicates support for broadcast in this layer. This layer allows its two input tensors to be of dimensions [1, 5, 4, 3] and [1, 5, 1, 1], and its output out be [1, 5, 4, 3]. Note: The second input tensor has been broadcast in the innermost 2 dimensions.

2. Indicates support for broadcast across the batch dimension.

For more information about each of the TensorRT layers, see [TensorRT Layers](https://docs.nvidia.com/deeplearning/sdk/tensorrt-developer-guide/index.html#layers).

# <span id="page-6-0"></span>Chapter 3. LAYERS AND PRECISION

The following table lists the TensorRT layers and the precision modes that each layer supports. It also lists the ability of the layer to run on Deep Learning Accelerator (DLA). For more information about additional constraints, see [DLA Supported Layers](https://docs.nvidia.com/deeplearning/sdk/tensorrt-developer-guide/index.html#dla_layers).

For more information about each of the TensorRT layers, see [TensorRT Layers](https://docs.nvidia.com/deeplearning/sdk/tensorrt-developer-guide/index.html#layers). To view a list of the specific attributes that are supported by each layer, refer to the [TensorRT API](https://docs.nvidia.com/deeplearning/sdk/tensorrt-api/index.html) documentation.

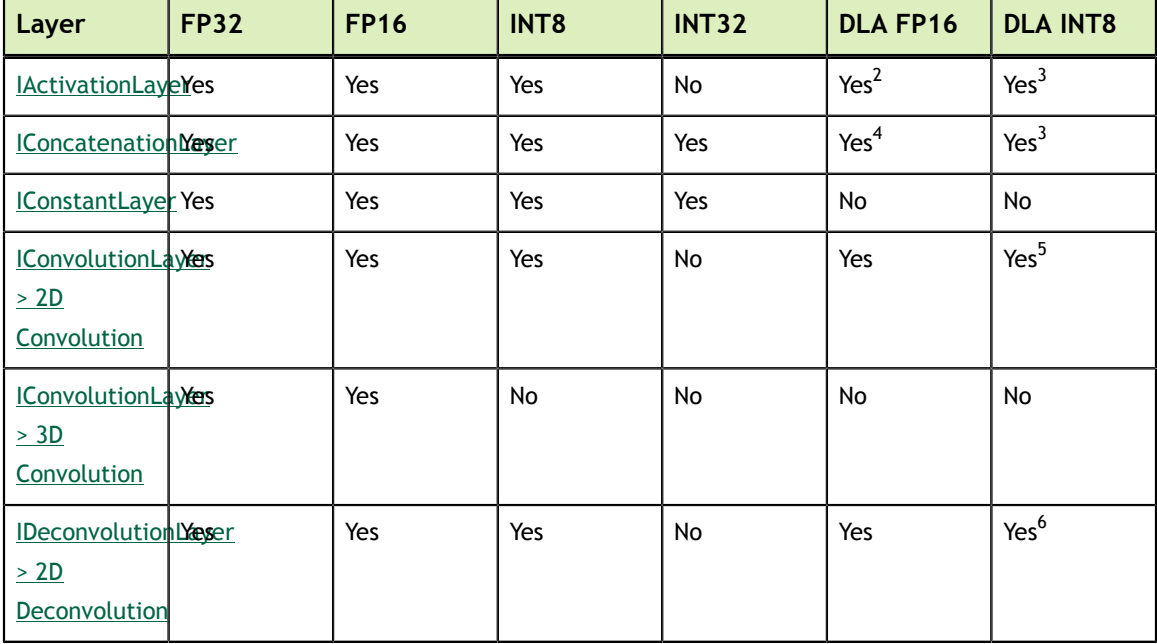

#### Table 3 List of supported precision mode per TensorRT layer.

<sup>2</sup> Partial support. *Yes* for ReLU, sigmoid and TanH activation types only.

<sup>3</sup> Partial support. *Yes* for ReLU activation type only.

<sup>4</sup> Partial support. *Yes* for concatenation across C dimension only.

<sup>5</sup> Partial support. *Yes* for ungrouped convolutions and *No* for grouped.

<sup>6</sup> Partial support. *Yes* for ungrouped deconvolutions and *No* for grouped.

| Layer                                            | <b>FP32</b> | <b>FP16</b> | INT8             | <b>INT32</b> | <b>DLA FP16</b>   | <b>DLA INT8</b>  |
|--------------------------------------------------|-------------|-------------|------------------|--------------|-------------------|------------------|
| IDeconvolution LYeser<br>$>$ 3D<br>Deconvolution |             | Yes         | No               | No           | No                | No               |
| <b>IElementWiseLayes</b>                         |             | Yes         | No               | Yes          | Yes <sup>7</sup>  | Yes <sup>8</sup> |
| IFullyConnectedlesyer                            |             | Yes         | Yes              | No           | Yes               | Yes              |
| <b>IGatherLayer</b>                              | Yes         | Yes         | No               | Yes          | No                | No               |
| <b>IldentityLayer</b>                            | Yes         | Yes         | Yes              | Yes          | No                | No               |
| IPluginV2Layer Yes                               |             | Yes         | Yes              | No           | No                | No               |
| <b>ILRNLayer</b>                                 | Yes         | Yes         | Yes              | No           | Yes               | No               |
| <b>MatrixMultiplyLYeser</b>                      |             | Yes         | No               | No           | No                | No               |
| <b>IPaddingLayer</b>                             | Yes         | Yes         | Yes              | No           | No                | No               |
| <b>IPluginLayer</b>                              | Yes         | Yes         | No               | No           | No                | No               |
| <b>IPoolingLayer</b><br>> 2D Pooling             | Yes         | Yes         | Yes              | No           | Yes <sup>9</sup>  | Yes <sup>8</sup> |
| <b>IPoolingLayer</b><br>> 3D Pooling             | Yes         | Yes         | No               | No           | No                | No               |
| IRaggedSoftMaxYesyer                             |             | No          | No               | No           | No                | No               |
| <b>IReduceLayer</b>                              | Yes         | Yes         | No               | No           | No                | No               |
| <b>IResizeLayer</b>                              | Yes         | Yes         | No               | No           | No                | No               |
| <b>IRNNLayer</b>                                 | Yes         | Yes         | No               | No           | $\mathsf{No}$     | No               |
| IRNNv2Layer                                      | Yes         | Yes         | No               | No           | No                | No               |
| <b>IScaleLayer</b>                               | Yes         | Yes         | Yes              | No           | Yes <sup>10</sup> | Yes <sup>9</sup> |
| IShapeLayer <sup>11</sup>                        | Yes         | Yes         | Yes              | Yes          | No                | No               |
| <b>IShuffleLayer</b>                             | Yes         | Yes         | Yes              | Yes          | No                | No               |
| <b>ISliceLayer</b>                               | Yes         | Yes         | No <sup>12</sup> | Yes          | No                | $\mathsf{No}$    |
| <b>ISoftMaxLayer</b>                             | Yes         | Yes         | No               | No           | No                | No               |

Partial support. Yes for sum, sub, prod, min and max elementwise operations only.<br>
<sup>8</sup> Partial support. Yes for sum elementwise operation only.<br>
<sup>9</sup> Partial support. Yes for max and average pooling type only.<br>
<sup>10</sup> Partia

 $11$  Output is always INT32.

<sup>12</sup> Partial support. *Yes* for unstrided Slice and *No* for strided.

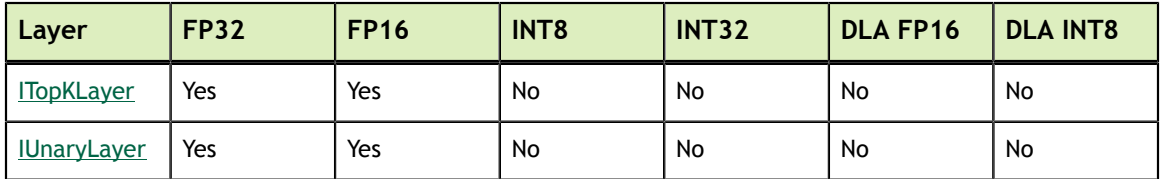

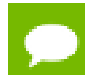

DLA with FP16/INT8 precision with some restrictions on layer parameters.

### <span id="page-9-0"></span>Chapter 4. HARDWARE AND PRECISION

The following table lists NVIDIA hardware and which precision modes each hardware supports. It also lists availability of Deep Learning Accelerator (DLA) on these hardware. TensorRT supports all NVIDIA hardware with capability SM 3.0 or higher.

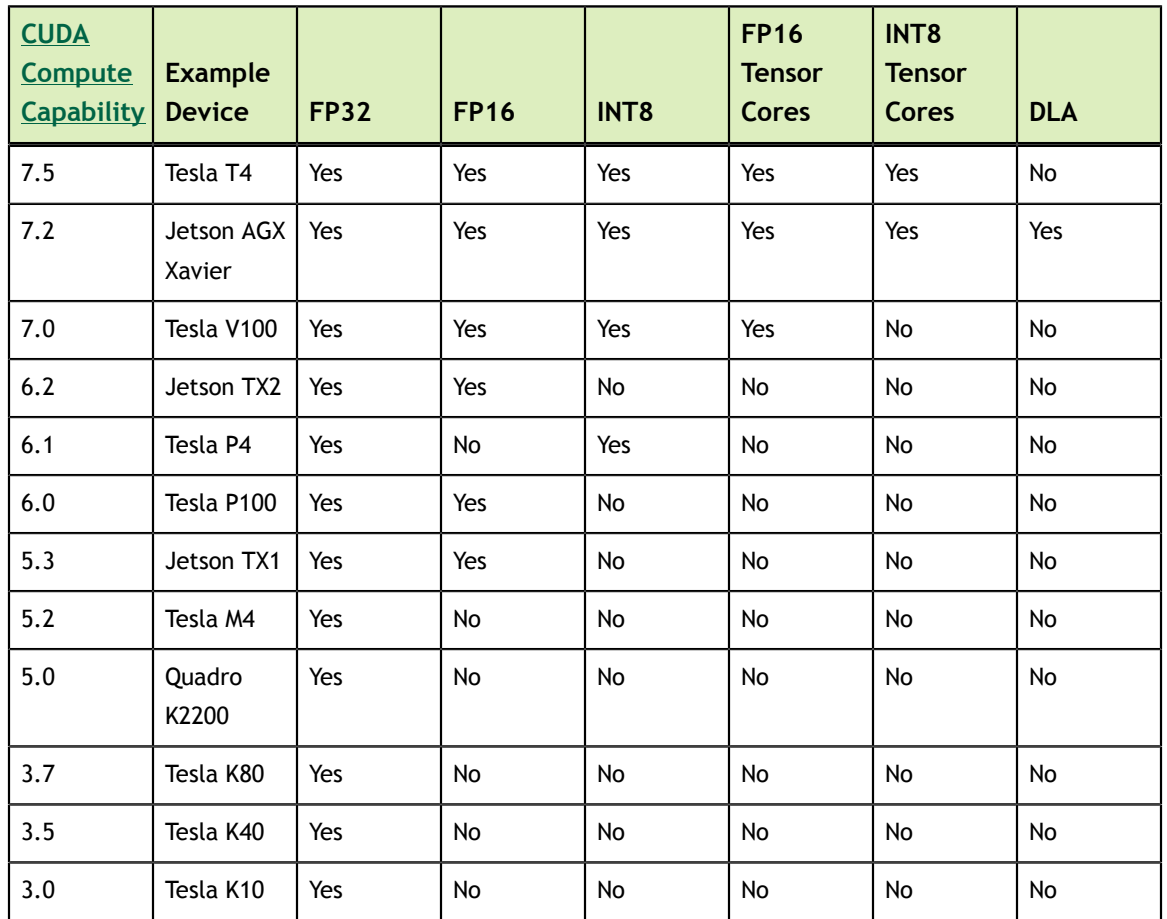

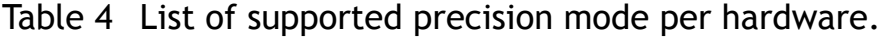

### <span id="page-10-0"></span>Chapter 5. SOFTWARE VERSIONS PER PLATFORM

Table 5 List of supported platforms per software version.

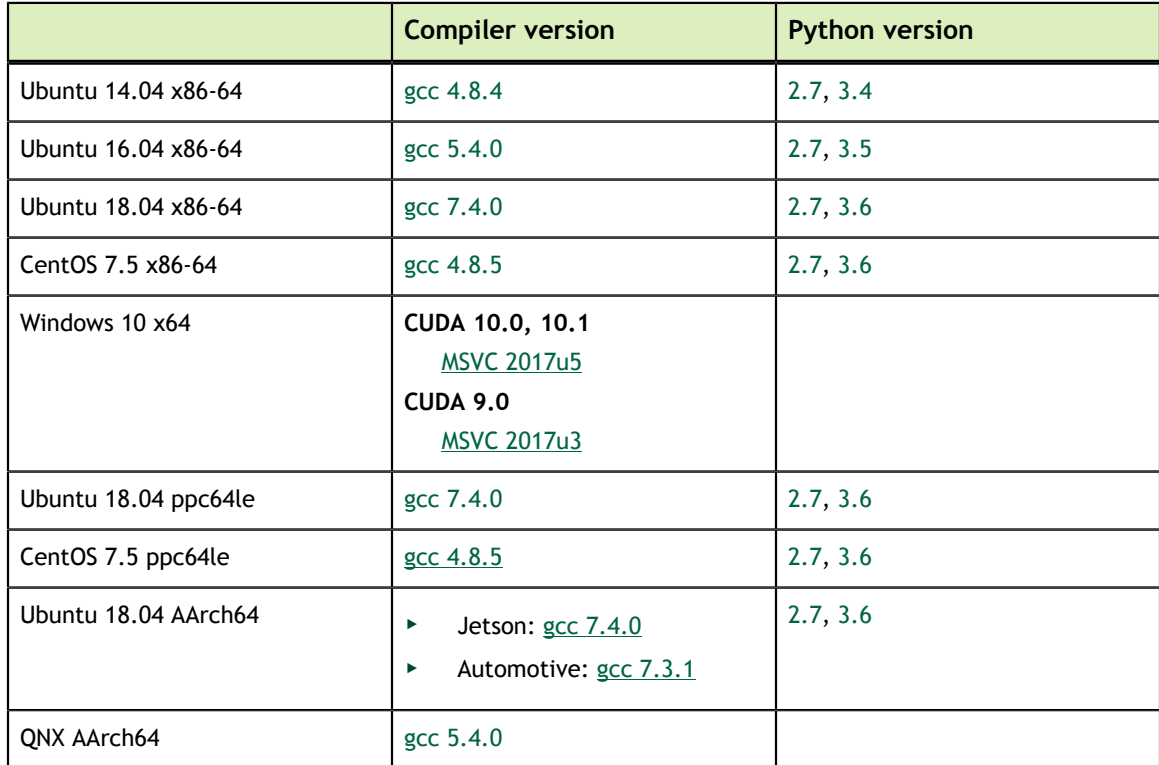

# <span id="page-11-0"></span>Chapter 6. SUPPORTED OPS

The following lists describe the operations that are supported in a Caffe or TensorFlow framework and in the ONNX TensorRT parser:

#### **Caffe**

These are the operations that are supported in a Caffe framework:

- **‣ BatchNormalization**
- **‣ BNLL**
- $\blacktriangleright$   $\text{Clip}^{13}$
- **‣ Concatenation**
- **‣ Convolution**
- **‣ Crop**
- **‣ Deconvolution**
- **‣ Dropout**
- **‣ ElementWise**
- **‣ ELU**
- **‣ InnerProduct**
- **‣ Input**
- **‣ LeakyReLU**
- **‣ LRN**
- **‣ Permute**
- **‣ Pooling**
- **‣ Power**
- **‣ Reduction**
- **‣ ReLU, TanH**, and **Sigmoid**
- **‣ Reshape**

<sup>13</sup> When using the **Clip** operation, Caffe users must serialize their layers using **ditcaffe.pb.h** instead of **caffe.pb.h** in order to import the layer into TensorRT.

- **‣ SoftMax**
- **‣ Scale**

#### **TensorFlow**

These are the operations that are supported in a TensorFlow framework:

- **‣ Add, Sub, Mul, Div, Minimum** and **Maximum**
- **‣ ArgMax**
- **‣ ArgMin**
- **‣ AvgPool**
- **‣ BiasAdd**
- **‣ Clip**
- **‣ ConcatV2**
- **‣ Const**
- **‣ Conv2D**
- **‣ ConvTranspose2D**
- **‣ DepthwiseConv2dNative**
- **‣ Elu**
- **‣ ExpandDims**
- **‣ FusedBatchNorm**
- **‣ Identity**
- **‣ LeakyReLU**
- **‣ MaxPool**
- **‣ Mean**
- **‣ Negative, Abs, Sqrt, Recip, Rsqrt, Pow, Exp** and **Log**
- **‣ Pad** is supported if followed by one of these TensorFlow layers: **Conv2D, DepthwiseConv2dNative, MaxPool**, and **AvgPool**.
- **‣ Placeholder**
- **‣ ReLU, TanH,** and **Sigmoid**
- **‣ Relu6**
- **‣ Reshape**
- **‣ ResizeBilinear, ResizeNearestNeighbor**
- **‣ Sin, Cos, Tan, Asin, Acos, Atan, Sinh, Cosh, Asinh, Acosh, Atanh, Ceil** and **Floor**
- **‣ Selu**
- **‣ Slice**
- **‣ SoftMax**

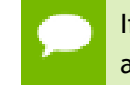

If the input to a TensorFlow **SoftMax** op is not **NHWC**, TensorFlow will automatically insert a transpose layer with a non-constant permutation, causing the UFF converter to fail. It is therefore advisable to manually transpose **SoftMax** inputs to **NHWC** using a constant permutation.

- **‣ Softplus**
- **‣ Softsign**
- **‣ Transpose**

#### **ONNX**

Since the ONNX parser is an open source project, the most up-to-date information regarding the supported operations can be found in [GitHub: ONNX TensorRT.](https://github.com/onnx/onnx-tensorrt)

These are the operations that are supported in the ONNX framework:

- **‣ Abs**
- **‣ Add**
- **‣ ArgMax**
- **‣ ArgMin**
- **‣ AveragePool**
- **‣ BatchNormalization**
- **‣ Cast**
- **‣ Ceil**
- **‣ Clip**
- **‣ Concat**
- **‣ Constant**
- **‣ Conv**
- **‣ ConvTranspose**
- **‣ DepthToSpace**
- **‣ Div**
- **‣ Dropout**
- **‣ Elu**
- **‣ Exp**
- **‣ Flatten**
- **‣ Floor**
- **‣ Gather**
- **‣ Gemm**
- **‣ GlobalAveragePool**
- **‣ GlobalMaxPool**
- **‣ HardSigmoid**
- **‣ Identity**
- **‣ ImageScaler**
- **‣ InstanceNormalization**
- **‣ LRN**
- **‣ LeakyRelU**
- **‣ Log**
- **‣ LogSoftmax**
- **‣ MatMul**
- **‣ Max**
- **‣ MaxPool**
- **‣ Mean**
- **‣ Min**
- **‣ Mul**
- **‣ Neg**
- **‣ Pad**
- **‣ ParametricSoftplus**
- **‣ Pow**
- **‣ Reciprocal**
- **‣ ReduceL1**
- **‣ ReduceL2**
- **‣ ReduceLogSum**
- **‣ ReduceLogSumExp**
- **‣ ReduceMax**
- **‣ ReduceMean**
- **‣ ReduceMin**
- **‣ ReduceProd**
- **‣ ReduceSum**
- **‣ ReduceSumSquare**
- **‣ Relu**
- **‣ Reshape**
- **‣ Resize**
- **‣ ScaledTanh**
- **‣ Selu**
- **‣ Shape**
- **‣ Sigmoid**
- **‣ Sin, Cos, Tan, Asin, Acos, Atan, Sinh, Cosh, Asinh, Acosh,** and **Atanh**
- **‣ Size**
- **‣ Slice**
- **‣ Softmax**
- **‣ Softplus**
- **‣ Softsign**
- **‣ SpaceToDepth**
- **‣ Split**
- **‣ Squeeze**
- **‣ Sub**
- **‣ Sum**
- **‣ Tanh**
- **‣ ThresholdedRelu**
- **‣ TopK**
- **‣ Transpose**
- **‣ Unsqueeze**
- **‣ Upsample**

#### **Notice**

THE INFORMATION IN THIS GUIDE AND ALL OTHER INFORMATION CONTAINED IN NVIDIA DOCUMENTATION REFERENCED IN THIS GUIDE IS PROVIDED "AS IS." NVIDIA MAKES NO WARRANTIES, EXPRESSED, IMPLIED, STATUTORY, OR OTHERWISE WITH RESPECT TO THE INFORMATION FOR THE PRODUCT, AND EXPRESSLY DISCLAIMS ALL IMPLIED WARRANTIES OF NONINFRINGEMENT, MERCHANTABILITY, AND FITNESS FOR A PARTICULAR PURPOSE. Notwithstanding any damages that customer might incur for any reason whatsoever, NVIDIA's aggregate and cumulative liability towards customer for the product described in this guide shall be limited in accordance with the NVIDIA terms and conditions of sale for the product.

THE NVIDIA PRODUCT DESCRIBED IN THIS GUIDE IS NOT FAULT TOLERANT AND IS NOT DESIGNED, MANUFACTURED OR INTENDED FOR USE IN CONNECTION WITH THE DESIGN, CONSTRUCTION, MAINTENANCE, AND/OR OPERATION OF ANY SYSTEM WHERE THE USE OR A FAILURE OF SUCH SYSTEM COULD RESULT IN A SITUATION THAT THREATENS THE SAFETY OF HUMAN LIFE OR SEVERE PHYSICAL HARM OR PROPERTY DAMAGE (INCLUDING, FOR EXAMPLE, USE IN CONNECTION WITH ANY NUCLEAR, AVIONICS, LIFE SUPPORT OR OTHER LIFE CRITICAL APPLICATION). NVIDIA EXPRESSLY DISCLAIMS ANY EXPRESS OR IMPLIED WARRANTY OF FITNESS FOR SUCH HIGH RISK USES. NVIDIA SHALL NOT BE LIABLE TO CUSTOMER OR ANY THIRD PARTY, IN WHOLE OR IN PART, FOR ANY CLAIMS OR DAMAGES ARISING FROM SUCH HIGH RISK USES.

NVIDIA makes no representation or warranty that the product described in this guide will be suitable for any specified use without further testing or modification. Testing of all parameters of each product is not necessarily performed by NVIDIA. It is customer's sole responsibility to ensure the product is suitable and fit for the application planned by customer and to do the necessary testing for the application in order to avoid a default of the application or the product. Weaknesses in customer's product designs may affect the quality and reliability of the NVIDIA product and may result in additional or different conditions and/ or requirements beyond those contained in this guide. NVIDIA does not accept any liability related to any default, damage, costs or problem which may be based on or attributable to: (i) the use of the NVIDIA product in any manner that is contrary to this guide, or (ii) customer product designs.

Other than the right for customer to use the information in this guide with the product, no other license, either expressed or implied, is hereby granted by NVIDIA under this guide. Reproduction of information in this guide is permissible only if reproduction is approved by NVIDIA in writing, is reproduced without alteration, and is accompanied by all associated conditions, limitations, and notices.

#### **Trademarks**

NVIDIA, the NVIDIA logo, and cuBLAS, CUDA, cuDNN, DALI, DIGITS, DGX, DGX-1, DGX-2, DGX Station, DLProf, Jetson, Kepler, Maxwell, NCCL, Nsight Compute, Nsight Systems, NvCaffe, PerfWorks, Pascal, SDK Manager, Tegra, TensorRT, TensorRT Inference Server, Tesla, TF-TRT, and Volta are trademarks and/or registered trademarks of NVIDIA Corporation in the United States and other countries. Other company and product names may be trademarks of the respective companies with which they are associated.

#### **Copyright**

© 2019 NVIDIA Corporation. All rights reserved.

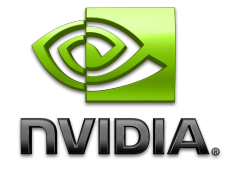

**www.nvidia.com**